### **Table of Contents**

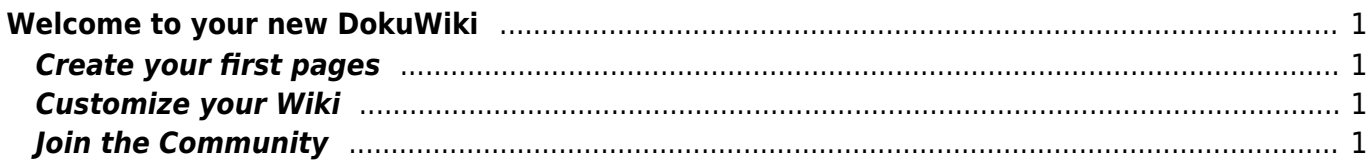

# <span id="page-2-0"></span>**Welcome to your new DokuWiki**

Congratulations, your wiki is now up and running. Here are a few more tips to get you started.

Enjoy your work with DokuWiki, – the developers

## <span id="page-2-1"></span>**Create your first pages**

Your wiki needs to have a start page. As long as it doesn't exist, this link will be red: [start.](https://magicplot.com/wiki/start)

Go on, follow that link and create the page. If you need help with using the syntax you can always refer to the [syntax page.](https://magicplot.com/wiki/wiki:syntax)

You might also want to use a sidebar. To create it, just edit the [sidebar](https://magicplot.com/wiki/sidebar) page. Everything in that page will be shown in a margin column on the side. Read our  $EFAQ$  on sidebars to learn more.

Please be aware that not all templates support sidebars.

#### <span id="page-2-2"></span>**Customize your Wiki**

Onceyou're comfortable with creating and editing pages you might want to have a look at the [configuration settings](https://magicplot.com/wiki/doku.php?do=admin&page=config) (be sure to login as superuser first).

You may also want to see what **plugins and Etemplates are available at DokuWiki.org to extend** the functionality and looks of your DokuWiki installation.

## <span id="page-2-3"></span>**Join the Community**

DokuWiki is an Open Source project that thrives through user contributions. A good way to stay informedon what's going on and to get useful tips in using DokuWiki is subscribing to the  $\heartsuit$ [newsletter.](https://www.dokuwiki.org/newsletter)

The [DokuWiki User Forum](https://forum.dokuwiki.org) is an excellent way to get in contact with other DokuWiki users and is just one of the many ways to get  $\leq$  [support.](https://www.dokuwiki.org/faq%3Asupport)

Of course we'd be more than happy to have you  $\leq$  [getting involved](https://www.dokuwiki.org/teams%3Agetting_involved) with DokuWiki.

From: <https://magicplot.com/wiki/>- **MagicPlot Manual**

Permanent link: **<https://magicplot.com/wiki/wiki:welcome>**

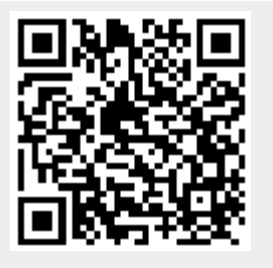

Last update: **Thu Jun 11 00:40:24 2020**